# **dcbench**

**Data Centric AI**

**Nov 18, 2021**

# **CONTENTS**

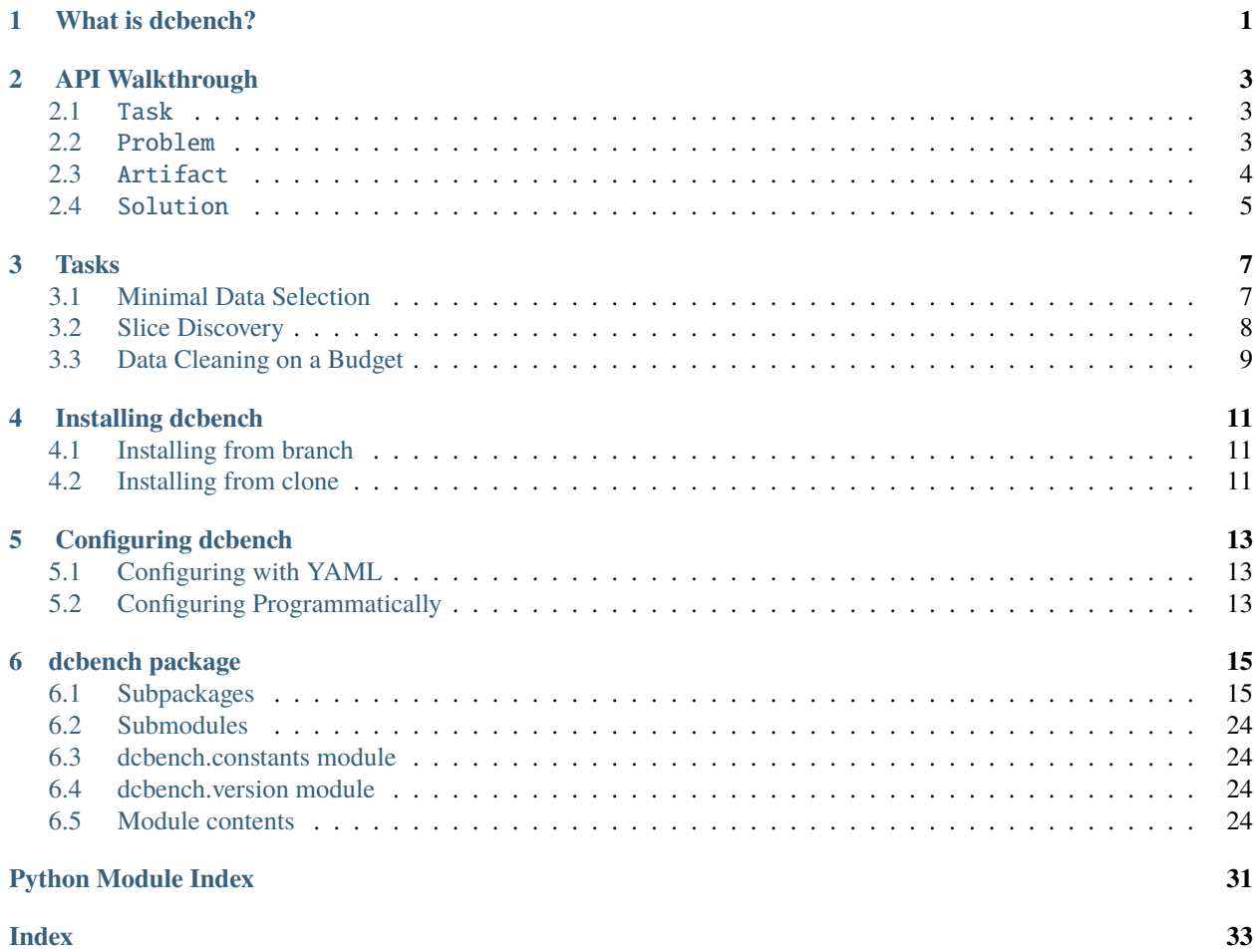

# **WHAT IS DCBENCH?**

<span id="page-4-0"></span>This benchmark evaluates the steps in your machine learning workflow beyond model training and tuning. This includes feature cleaning, slice discovery, and coreset selection. We call these "data-centric" tasks because they're focused on exploring and manipulating data – not training models. dcbench supports a growing number of them:

- *[Minimal Data Selection](#page-10-1)*: Find the smallest subset of training data on which a fixed model architecture achieves accuracy above a threshold.
- *[Slice Discovery](#page-11-0)*: Identify subgroups on which a model underperforms.
- budgetclean: Given a fixed budget, clean input features of training data to improve model performance.

dcbench includes tasks that look very different from one another: the inputs and outputs of the slice discovery task are not the same as those of the minimal data cleaning task. However, we think it important that researchers and practitioners be able to run evaluations on data-centric tasks across the ML lifecycle without having to learn a bunch of different APIs or rewrite evaluation scripts.

So, dcbench is designed to be a common home for these diverse, but related, tasks. In dcbench all of these tasks are structured in a similar manner and they are supported by a common Python API that makes it easy to download data, run evaluations, and compare methods.

### **API WALKTHROUGH**

<span id="page-6-0"></span>pip install dcbench

### <span id="page-6-1"></span>**2.1** Task

dcbench supports a diverse set of data-centric tasks (*e.g. [Slice Discovery](#page-11-0)*). You can explore the supported tasks in the documentation ( *[Tasks](#page-10-0)*) or via the Python API:

```
In [1]: import dcbench
In [2]: dcbench.tasks
Out[2]:
                                     \blacksquarename \blacksquare˓→summary
minidata Minimal Data Selection Given a large training dataset, what is the␣
\hookrightarrowSM...
slice_discovery Slice Discovery Machine learnings models that achieve high.
\rightarrowove...
budgetclean Data Cleaning on a Budget When it comes to data preparation, data␣
˓→cleani...
```
In the dcbench API, each task is represented by a [dcbench.Task](#page-31-0) object that can be accessed by *task\_id* (*e.g.* dcbench.slice\_discovery). These task objects hold metadata about the task and hold pointers to task-specific [dcbench.Problem](#page-30-0) and [dcbench.Solution](#page-31-1) subclasses, discussed below.

### <span id="page-6-2"></span>**2.2** Problem

Each task features a collection of *problems* (*i.e.* instances of the task). For example, the *[Slice Discovery](#page-11-0)* task includes hundreds of problems across a number of different datasets. We can explore a task's problems in dcbench:

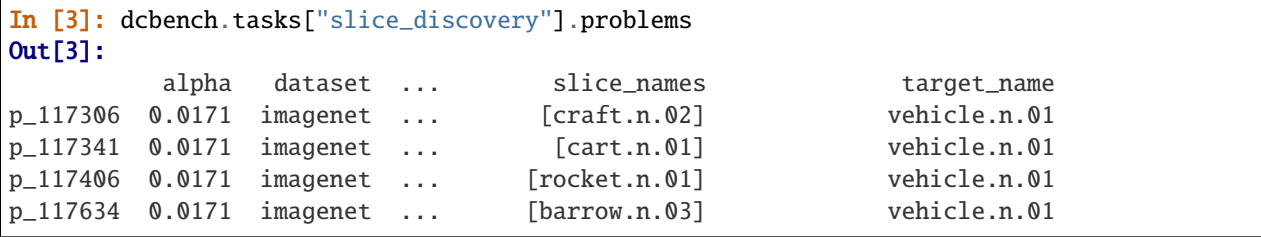

(continues on next page)

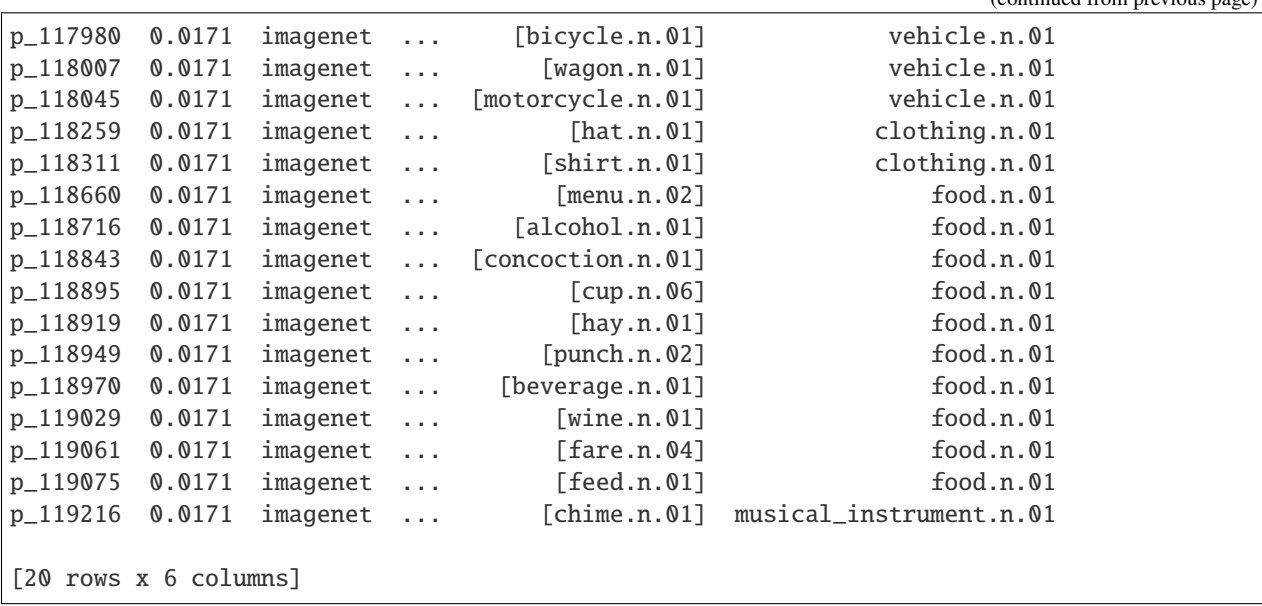

All of a task's problems share the same structure and use the same evaluation scripts. This is specified via task-specific subclasses of dcbench. Problem (*e.g.* [SliceDiscoveryProblem](#page-30-1)). The problems themselves are instances of these subclasses. We can access a problem using it's id:

In [4]: problem = dcbench.tasks["slice\_discovery"].problems["p\_118919"]

```
In [5]: problem
Out[5]: SliceDiscoveryProblem(artifacts={'activations': 'DataPanelArtifact', 'base_
˓→dataset': 'VisionDatasetArtifact', 'clip': 'DataPanelArtifact', 'model': 'ModelArtifact
˓→', 'test_predictions': 'DataPanelArtifact', 'test_slices': 'DataPanelArtifact', 'val_
˓→predictions': 'DataPanelArtifact'}, attributes={'alpha': 0.01709975946676697, 'dataset
˓→': 'imagenet', 'n_pred_slices': 5, 'slice_category': 'rare', 'slice_names': ['hay.n.01
˓→'], 'target_name': 'food.n.01'})
```
## <span id="page-7-0"></span>**2.3** Artifact

Each *problem* is made up of a set of artifacts: a dataset with features to clean, a dataset and a model to perform error analysis on. In dcbench, these artifacts are represented by instances of [dcbench.Artifact](#page-27-4). We can think of each [Problem](#page-30-0) object as a container for [Artifact](#page-27-4) objects.

```
In [6]: problem.artifacts
Out[6]:
{'activations': <dcbench.common.artifact.DataPanelArtifact at 0x7fd38c6fc7d0>,
 'base_dataset': <dcbench.common.artifact.VisionDatasetArtifact at 0x7fd38c7d3b10>,
 'clip': <dcbench.common.artifact.DataPanelArtifact at 0x7fd38c6f44d0>,
 'model': <dcbench.common.artifact.ModelArtifact at 0x7fd38c6fc850>,
 'test_predictions': <dcbench.common.artifact.DataPanelArtifact at 0x7fd38c6fc890>,
 'test_slices': <dcbench.common.artifact.DataPanelArtifact at 0x7fd38c6fc8d0>,
 'val_predictions': <dcbench.common.artifact.DataPanelArtifact at 0x7fd38c6fc910>}
```
Note that [Artifact](#page-27-4) objects don't actually hold their underlying data in memory. Instead, they hold pointers to where the [Artifact](#page-27-4) lives in dcbench [cloud storage](https://console.cloud.google.com/storage/browser/dcbench?authuser=1&project=hai-gcp-fine-grained&pageState=(%22StorageObjectListTable%22:(%22f%22:%22%255B%255D%22))&prefix=&forceOnObjectsSortingFiltering=false) and, if it's been downloaded, where it lives locally on disk. This makes

(continued from previous page)

the [Problem](#page-30-0) objects very lightweight.

dcbench includes loading functionality for each artifact type. To load an artifact into memory we can use  $load()$ . Note that this will also download the artifact to disk if it hasn't yet been downloaded.

```
In [7]: problem.artifacts["model"]
Out[7]: <dcbench.common.artifact.ModelArtifact at 0x7fd38c6fc850>
```
Easier yet, we can use the index operator directly on [Problem](#page-30-0) objects to both fetch the artifact and load it into memory.

```
In [8]: problem["activations"] # shorthand for problem.artifacts["model"].load()
Out[8]: DataPanel(nrows: 9044, ncols: 3)
```
#### **Downloading to Disk**

By default, dcbench downloads artifacts to  $\sim$ /. dcbench but this can be configured by creating a dcbench-config. yaml as described in *[Configuring dcbench](#page-16-0)*. To download an [Artifact](#page-27-4) via the Python API, use [Artifact.](#page-27-6)  $download()$ . You can also download all the artifacts in a problem with Problem.download $()$ .

### <span id="page-8-0"></span>**2.4** Solution

### **THREE**

### **TASKS**

### <span id="page-10-1"></span><span id="page-10-0"></span>**3.1 Minimal Data Selection**

**Task Details**

**Task ID** minidata

**Problems** 1

Given a large training dataset, what is the smallest subset you can sample that still achieves some threshold of performance.

**Classes**: [dcbench.MiniDataProblem](#page-29-0) dcbench.MiniDataSolution

#### **Cloud Storage**

We recommend downloading Artifacts through the Python API, but you can also explore the Artifacts on the [Google](https://console.cloud.google.com/storage/browser/dcbench/minidata) [Cloud Console.](https://console.cloud.google.com/storage/browser/dcbench/minidata)

### **3.1.1 Problem Artifacts**

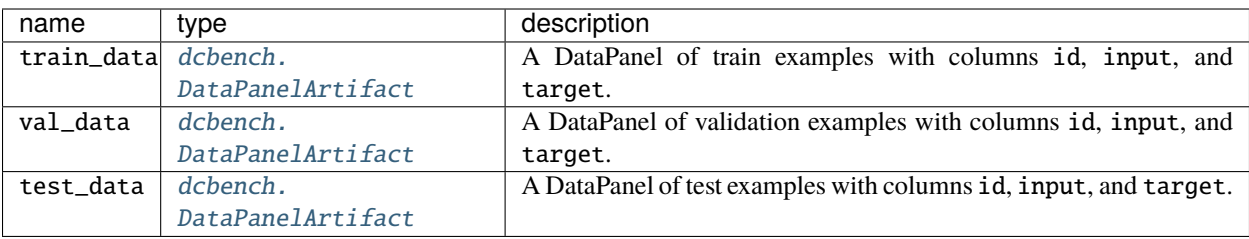

### **3.1.2 Solution Artifacts**

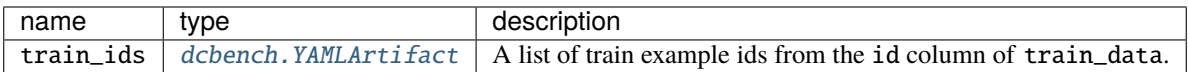

## <span id="page-11-0"></span>**3.2 Slice Discovery**

# **Task Details**

**Task ID** slice\_discovery

**Problems** 20

Machine learnings models that achieve high overall accuracy often make systematic erors on important subgroups (or *slices*) of data. When working with high-dimensional inputs (*e.g.* images, audio) where data slices are often unlabeled, identifying underperforming slices is challenging. In this task, we'll develop automated slice discovery methods that mine unstructured data for underperforming slices.

**Classes**: [dcbench.SliceDiscoveryProblem](#page-30-1) dcbench.SliceDiscoverySolution

#### **Cloud Storage**

We recommend downloading Artifacts through the Python API, but you can also explore the Artifacts on the [Google](https://console.cloud.google.com/storage/browser/dcbench/slice_discovery) [Cloud Console.](https://console.cloud.google.com/storage/browser/dcbench/slice_discovery)

### **3.2.1 Problem Artifacts**

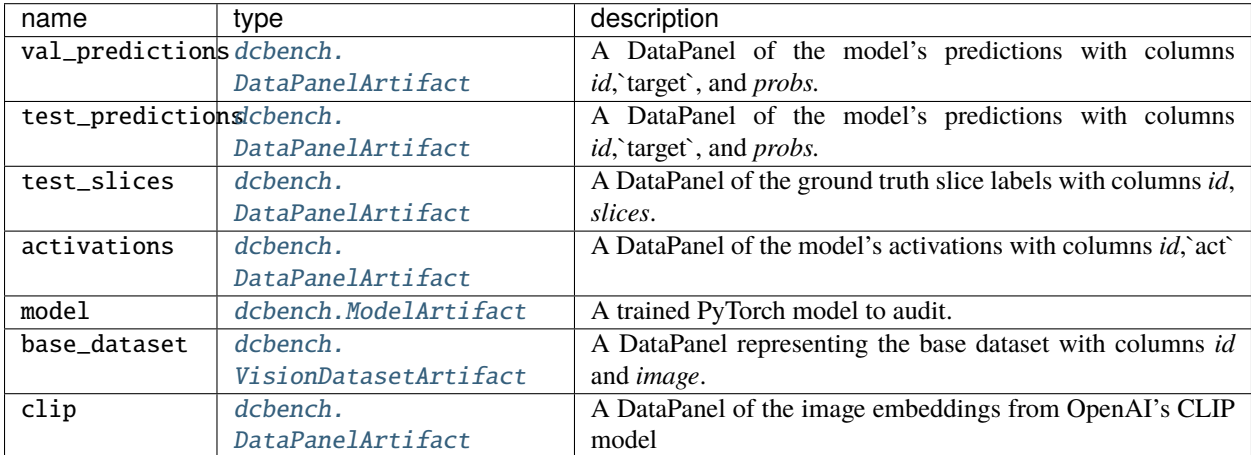

### **3.2.2 Solution Artifacts**

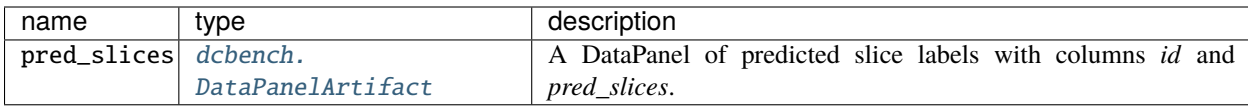

### <span id="page-12-0"></span>**3.3 Data Cleaning on a Budget**

**Task Details**

**Task ID** budgetclean

**Problems** 144

When it comes to data preparation, data cleaning is an essential yet quite costly task. If we are given a fixed cleaning budget, the challenge is to find the training data examples that would would bring the biggest positive impact on model performance if we were to clean them.

**Classes**: [dcbench.BudgetcleanProblem](#page-28-0) dcbench.BudgetcleanSolution

#### **Cloud Storage**

We recommend downloading Artifacts through the Python API, but you can also explore the Artifacts on the [Google](https://console.cloud.google.com/storage/browser/dcbench/budgetclean) [Cloud Console.](https://console.cloud.google.com/storage/browser/dcbench/budgetclean)

### **3.3.1 Problem Artifacts**

![](_page_12_Picture_203.jpeg)

### **3.3.2 Solution Artifacts**

![](_page_13_Picture_29.jpeg)

**FOUR**

### **INSTALLING DCBENCH**

<span id="page-14-0"></span>This section describes how to install the dcbench Python package.

pip install dcbench

#### **Optional**

Some parts of dcbench rely on optional dependencies. If you know which optional dependencies you'd like to install, you can do so using something like pip install dcbench[dev] instead. See setup.py for a full list of optional dependencies.

## <span id="page-14-1"></span>**4.1 Installing from branch**

To install from a specific branch use the command below, replacing main with the name of [any branch in the dcbench](https://github.com/data-centric-ai/dcbench/branches) [repository.](https://github.com/data-centric-ai/dcbench/branches)

pip install "dcbench @ git+https://github.com/data-centric-ai/dcbench@main"

## <span id="page-14-2"></span>**4.2 Installing from clone**

You can install from a clone of the dcbench [repo](https://github.com/data-centric-ai/dcbench/branches) with:

```
git clone https://github.com/data-centric-ai/dcbench.git
cd dcbench
pip install -e .
```
### **CONFIGURING DCBENCH**

<span id="page-16-0"></span>Several aspects of dcbench behavior can be configured by the user. For example, one may wish to change the directory in which dcbench downloads artifacts (by default this is  $\sim$ /.dcbench).

You can see the current state of the dcbench configuration with:

In [1]: import dcbench In [2]: dcbench.config Out[2]: DCBenchConfig(local\_dir='/home/docs/.dcbench', public\_bucket\_name='dcbench',␣ ˓<sup>→</sup>hidden\_bucket\_name='dcbench-hidden', celeba\_dir='/home/docs/.dcbench/datasets/celeba',␣ ˓<sup>→</sup>imagenet\_dir='/home/docs/.dcbench/datasets/imagenet')

### <span id="page-16-1"></span>**5.1 Configuring with YAML**

To change the configuration create a YAML file, like the one below:

Then set the environment variable DCBENCH\_CONFIG to point to the file:

export DCBENCH\_CONFIG="/path/to/dcbench-config.yaml"

If you're using a conda, you can permanently set this variable for your environment:

```
conda env config vars set DCBENCH_CONFIG="path/to/dcbench-config.yaml"
conda activate env_name # need to reactivate the environment
```
# <span id="page-16-2"></span>**5.2 Configuring Programmatically**

You can also update the config programmatically, though unlike the YAML method above, these changes will not persist beyond the lifetime of your program.

```
dcbench.config.local_dir = "/path/to/storage"
dcbench.config.public_bucket_name = "dcbench-test"
```
**SIX**

### **DCBENCH PACKAGE**

### <span id="page-18-4"></span><span id="page-18-1"></span><span id="page-18-0"></span>**6.1 Subpackages**

### **6.1.1 dcbench.common package**

#### **Submodules**

<span id="page-18-3"></span>**dcbench.common.artifact module**

<span id="page-18-2"></span>class Artifact(*artifact\_id*, *\*\*kwargs*) Bases: abc.ABC

**Parameters** artifact\_id (str) –

**Return type** None

DEFAULT\_EXT: str = ''

download(*force=False*)

**Parameters** force (bool) – classmethod from\_data(*data*, *artifact\_id=None*)

**Parameters**

 $\bullet$  data  $(Any)$  –

•  $artifact_id(Optional[str]) -$ 

static from\_yaml(*loader*, *node*)

**Parameters** loader (yaml.loader.Loader) – property is\_downloaded: bool property is\_uploaded: bool isdir: bool = False abstract load()

**Return type** Any property local\_path: str <span id="page-19-1"></span>property remote\_url: str

abstract save(*data*)

**Parameters** data (Any) –

**Return type** None

static to\_yaml(*dumper*, *data*)

**Parameters**

• dumper  $(yam1.dumper.Dumper)$  –

• data ([dcbench.common.artifact.Artifact](#page-18-2)) -

upload(*force=False*, *bucket=None*)

**Parameters**

• force  $(bool)$  –

• bucket (Optional [storage.Bucket]) -

<span id="page-19-0"></span>class ArtifactContainer(*id*, *artifacts*, *attributes=None*)

Bases: abc.ABC, collections.abc.Mapping, dcbench.common.table.RowMixin

**Parameters**

• id  $(str)$  –

• artifacts (Mapping[str, [Artifact](#page-18-2)]) –

• attributes (Mapping[str, BASIC\_TYPE]) -

artifact\_specs: Mapping[str, [ArtifactSpec](#page-20-0)]

container\_type: str

download(*force=False*)

**Parameters** force (bool) –

**Return type** bool

classmethod from\_artifacts(*artifacts*, *attributes=None*, *container\_id=None*)

**Parameters**

- artifacts (Mapping[str, [Artifact](#page-18-2)]) –
- attributes (Mapping[str, BASIC\_TYPE]) –
- container\_id  $(str)$  –

static from\_yaml(*loader*, *node*)

**Parameters** loader (yaml.loader.Loader) –

property is\_downloaded: bool

property is\_uploaded: bool

<span id="page-20-2"></span>task\_id: str = 'none'

static to\_yaml(*dumper*, *data*)

#### **Parameters**

- dumper (yaml.dumper.Dumper) –
- data ([dcbench.common.artifact.ArtifactContainer](#page-19-0)) –

upload(*force=False*, *bucket=None*)

#### **Parameters**

- force  $(bool)$  –
- bucket (Optional [storage.Bucket]) -

<span id="page-20-0"></span>class ArtifactSpec(*description: 'str'*, *artifact\_type: 'type'*) Bases: object

**Parameters**

```
• description (str) –
```
• artifact\_type  $(type)$  –

**Return type** None

artifact\_type: type

description: str

class CSVArtifact(*artifact\_id*, *\*\*kwargs*) Bases: [dcbench.common.artifact.Artifact](#page-18-2)

**Parameters** artifact\_id (str) –

**Return type** None

DEFAULT\_EXT: str = 'csv'

 $load()$ 

**Return type** pandas.core.frame.DataFrame

save(*data*)

```
Parameters data (pandas.core.frame.DataFrame) –
```
**Return type** None

```
class DataPanelArtifact(artifact_id, **kwargs)
     Bases: dcbench.common.artifact.Artifact
```

```
Parameters artifact_id (str) –
```
**Return type** None

```
DEFAULT_EXT: str = 'mk'
```
isdir:  $bool = True$ 

 $load()$ 

**Return type** pandas.core.frame.DataFrame

<span id="page-21-0"></span>save(*data*)

Parameters data (meerkat.datapanel.DataPanel) –

**Return type** None

class ModelArtifact(*artifact\_id*, *\*\*kwargs*) Bases: [dcbench.common.artifact.Artifact](#page-18-2)

**Parameters** artifact\_id (str) –

**Return type** None

DEFAULT\_EXT: str = 'pt'

 $load()$ 

**Return type** dcbench.common.modeling.Model

save(*data*)

Parameters data (dcbench.common.modeling.Model) -

**Return type** None

```
class VisionDatasetArtifact(artifact_id, **kwargs)
     Bases: dcbench.common.artifact.DataPanelArtifact
```

```
Parameters artifact_id (str) –
```
**Return type** None

```
COLUMN_SUBSETS = {'celeba': ['id', 'image', 'identity', 'split'], 'imagenet': ['id',
'image', 'name', 'synset']}
```

```
DEFAULT_EXT: str = 'mk'
```
download(*force=False*)

**Parameters** force (bool) –

classmethod from\_name(*name*)

**Parameters** name (str) –

isdir: bool = True

class YAMLArtifact(*artifact\_id*, *\*\*kwargs*) Bases: [dcbench.common.artifact.Artifact](#page-18-2)

```
Parameters artifact_id (str) –
```
**Return type** None

```
DEFAULT_EXT: str = 'yaml'
```
load()

**Return type** pandas.core.frame.DataFrame

<span id="page-22-1"></span>save(*data*)

**Parameters** data (Any) – **Return type** None

#### <span id="page-22-0"></span>**dcbench.common.download\_utils module**

This file contains utility functions for downloading datasets. The code in this file is taken from the torchvision package, specifically, [https://github.com/pytorch/vision/blob/master/torchvision/datasets/utils.py.](https://github.com/pytorch/vision/blob/master/torchvision/datasets/utils.py) We package it here to avoid users having to install the rest of torchvision. It is licensed under the following license:

BSD 3-Clause License

Copyright (c) Soumith Chintala 2016, All rights reserved.

Redistribution and use in source and binary forms, with or without modification, are permitted provided that the following conditions are met:

- Redistributions of source code must retain the above copyright notice, this list of conditions and the following disclaimer.
- Redistributions in binary form must reproduce the above copyright notice, this list of conditions and the following disclaimer in the documentation and/or other materials provided with the distribution.
- Neither the name of the copyright holder nor the names of its contributors may be used to endorse or promote products derived from this software without specific prior written permission.

THIS SOFTWARE IS PROVIDED BY THE COPYRIGHT HOLDERS AND CONTRIBUTORS "AS IS" AND ANY EXPRESS OR IMPLIED WARRANTIES, INCLUDING, BUT NOT LIMITED TO, THE IMPLIED WARRANTIES OF MERCHANTABILITY AND FITNESS FOR A PARTICULAR PURPOSE ARE DISCLAIMED. IN NO EVENT SHALL THE COPYRIGHT HOLDER OR CONTRIBUTORS BE LIABLE FOR ANY DIRECT, INDIRECT, IN-CIDENTAL, SPECIAL, EXEMPLARY, OR CONSEQUENTIAL DAMAGES (INCLUDING, BUT NOT LIMITED TO, PROCUREMENT OF SUBSTITUTE GOODS OR SERVICES; LOSS OF USE, DATA, OR PROFITS; OR BUSI-NESS INTERRUPTION) HOWEVER CAUSED AND ON ANY THEORY OF LIABILITY, WHETHER IN CON-TRACT, STRICT LIABILITY, OR TORT (INCLUDING NEGLIGENCE OR OTHERWISE) ARISING IN ANY WAY OUT OF THE USE OF THIS SOFTWARE, EVEN IF ADVISED OF THE POSSIBILITY OF SUCH DAMAGE.

calculate\_md5(*fpath*, *chunk\_size=1048576*)

#### **Parameters**

- fpath  $(str)$  –
- chunk\_size  $(int)$  –

**Return type** str

check\_integrity(*fpath*, *md5=None*)

#### **Parameters**

- fpath  $(str)$  –
- md5  $(Optional[str]) -$

**Return type** bool

check\_md5(*fpath*, *md5*, *\*\*kwargs*)

<span id="page-23-0"></span>**Parameters**

- fpath  $(str)$  –
- md5  $(str)$  –
- kwargs  $(Any)$  –

**Return type** bool

download\_and\_extract\_archive(*url*, *download\_root*, *extract\_root=None*, *filename=None*, *md5=None*, *remove\_finished=False*, *size=None*)

#### **Parameters**

- $url (str) -$
- download\_root  $(str)$  –
- extract\_root (Optional [str]) -
- filename  $(Optional[str]) -$
- md5  $(Optional[str]$  –
- remove\_finished  $(bool)$  –
- size  $(Optional[int]) -$

#### **Return type** None

#### download\_file\_from\_google\_drive(*file\_id*, *root*, *filename=None*, *md5=None*)

Download a Google Drive file from and place it in root.

#### **Parameters**

- file\_id  $(str)$  id of file to be downloaded
- root  $(str)$  Directory to place downloaded file in
- **filename**  $(str, optional)$  Name to save the file under. If None, use the id of the file.
- $md5$  (str, optional) MD5 checksum of the download. If None, do not check

download\_url(*url*, *root*, *filename=None*, *md5=None*, *size=None*)

Download a file from a url and place it in root.

#### **Parameters**

- $url (str) URL to download file from$
- root  $(str)$  Directory to place downloaded file in
- filename (str, optional) Name to save the file under. If None, use the basename of the URL
- md5 (str, optional) MD5 checksum of the download. If None, do not check
- size  $(Optional[int]) -$

#### **Return type** None

extract\_archive(*from\_path*, *to\_path=None*, *remove\_finished=False*)

#### **Parameters**

• from\_path  $(str)$  –

- <span id="page-24-0"></span>• to\_path  $(Optional[str]) -$
- remove\_finished  $(bool)$  –

**Return type** None

gen\_bar\_updater(*total*)

**Return type** Callable[[int, int, int], None]

iterable\_to\_str(*iterable*)

#### **Parameters** iterable (Iterable) –

#### **Return type** str

list\_dir(*root*, *prefix=False*)

List all directories at a given root.

#### **Parameters**

- root  $(str)$  Path to directory whose folders need to be listed
- prefix (bool, optional) If true, prepends the path to each result, otherwise only returns the name of the directories found

#### **Return type** List[str]

#### list\_files(*root*, *suffix*, *prefix=False*)

List all files ending with a suffix at a given root.

#### **Parameters**

- root  $(str)$  Path to directory whose folders need to be listed
- suffix (str or tuple) Suffix of the files to match, e.g. '.png' or ('.jpg', '.png'). It uses the Python "str.endswith" method and is passed directly
- **prefix** (bool, optional) If true, prepends the path to each result, otherwise only returns the name of the files found

#### **Return type** List[str]

verify\_str\_arg(*value*, *arg=None*, *valid\_values=None*, *custom\_msg=None*)

#### **Parameters**

- value (dcbench.common.download\_utils.T) –
- arg  $(Optional[str] -$
- valid\_values (Optional[Iterable[dcbench.common.download\_utils.T]]) –
- custom\_msg $(Optional[str]) -$

**Return type** dcbench.common.download\_utils.T

#### <span id="page-25-3"></span><span id="page-25-1"></span>**dcbench.common.method module**

```
class Method(config=None, **kwargs)
```

```
Bases: abc.ABC
```
**Parameters** config (dict) –

class Config(*n\_slices: int = 5*, *emb\_group: str = 'main'*, *emb: str = 'emb'*, *xmodal\_emb: str = 'emb'*) Bases: object

**Parameters**

- $n\_slices(int)$  –
- emb\_group  $(str)$  –
- emb  $(str)$  –
- $x \mod 1$  emb $(str)$  –

**Return type** None

emb: str = 'emb'

```
emb_group: str = 'main'
```

```
n_slices: int = 5
```
xmodal\_emb: str = 'emb'

RESOURCES\_REQUIRED = {'cpu': 1, 'custom\_resources': {'ram\_gb': 4}}

#### <span id="page-25-2"></span>**dcbench.common.problem module**

```
class Problem(id, artifacts, attributes=None)
     Bases: dcbench.common.artifact.ArtifactContainer
```
**Parameters**

- id  $(str)$  –
- artifacts (Mapping[str, [Artifact](#page-27-4)]) –
- attributes (Mapping[str, BASIC\_TYPE]) –

artifact\_specs: Mapping[str, ArtifactSpec]

container\_type: str = 'problem'

```
abstract evaluate(solution)
```
Parameters solution ([Solution](#page-31-1)) -

name: str

solution\_class: type

summary: str

#### <span id="page-26-9"></span><span id="page-26-4"></span>**dcbench.common.result module**

#### <span id="page-26-1"></span>class Result

Bases: object

#### <span id="page-26-5"></span>**dcbench.common.solution module**

<span id="page-26-0"></span>class Result(*source*) Bases: Mapping

static load(*path*)

**Parameters** path (str) –

**Return type** *[dcbench.common.solution.Result](#page-26-0)*

save(*path*)

**Parameters** path (str) –

#### **Return type** None

<span id="page-26-2"></span>class Solution(*id*, *artifacts*, *attributes=None*) Bases: [dcbench.common.artifact.ArtifactContainer](#page-19-0)

#### **Parameters**

- id  $(str)$  –
- artifacts (Mapping[str, [Artifact](#page-27-4)]) –
- attributes (Mapping[str, BASIC\_TYPE]) –

artifact\_specs: Mapping[str, ArtifactSpec]

container\_type: str = 'solution'

<span id="page-26-6"></span>**dcbench.common.solve module**

<span id="page-26-7"></span>**dcbench.common.utils module**

<span id="page-26-3"></span>**Module contents**

#### **6.1.2 dcbench.tasks package**

**Subpackages**

**dcbench.tasks.slice package**

**Submodules**

**dcbench.tasks.slice.build\_problems module**

<span id="page-26-8"></span>**Module contents**

<span id="page-27-7"></span>**Module contents**

# <span id="page-27-0"></span>**6.2 Submodules**

### <span id="page-27-1"></span>**6.3 dcbench.constants module**

### <span id="page-27-2"></span>**6.4 dcbench.version module**

### <span id="page-27-3"></span>**6.5 Module contents**

The dcbench module is a collection for benchmarks that test various apsects of data preparation and handling in the context of AI workflows.

```
class Artifact(artifact_id, **kwargs)
     Bases: abc.ABC
```
**Parameters** artifact\_id (str) –

**Return type** None

DEFAULT\_EXT: str = ''

<span id="page-27-6"></span>download(*force=False*)

**Parameters** force (bool) –

classmethod from\_data(*data*, *artifact\_id=None*)

**Parameters**

• data  $(Any)$  –

•  $artifact_id(Optional[str]) -$ 

static from\_yaml(*loader*, *node*)

Parameters loader (yaml.loader.Loader) -

```
property is_downloaded: bool
```
property is\_uploaded: bool

isdir:  $bool = False$ 

<span id="page-27-5"></span>abstract load()

**Return type** Any property local\_path: str property remote\_url: str abstract save(*data*)

**Parameters** data (Any) –

**Return type** None

<span id="page-28-1"></span>static to\_yaml(*dumper*, *data*)

#### **Parameters**

- dumper  $(yam1.dumper.Dumper)$  –
- data ([dcbench.common.artifact.Artifact](#page-18-2)) –

upload(*force=False*, *bucket=None*)

#### **Parameters**

- force  $(bool)$  –
- bucket (Optional [storage.Bucket]) –
- <span id="page-28-0"></span>class BudgetcleanProblem(*id*, *artifacts*, *attributes=None*)

Bases: [dcbench.common.problem.Problem](#page-25-0)

**Parameters**

- id  $(str)$  –
- artifacts (Mapping[str, [Artifact](#page-27-4)]) -
- attributes (Mapping[str, BASIC\_TYPE]) -

artifact\_specs: Mapping[str, [dcbench.common.artifact.ArtifactSpec](#page-20-0)] = {'X\_test': ArtifactSpec(description=('Features of the test dataset used to produce the final evaluation score of the model.',), artifact\_type=<class 'dcbench.common.artifact.CSVArtifact'>), 'X\_train\_clean': ArtifactSpec(description='Features of the clean training dataset where each dirty value from the dirty dataset is replaced with the correct clean candidate.', artifact\_type=<class 'dcbench.common.artifact.CSVArtifact'>), 'X\_train\_dirty': ArtifactSpec(description=('Features of the dirty training dataset which we need to clean. Each dirty cell contains an embedded list of clean candidate values.',), artifact\_type=<class 'dcbench.common.artifact.CSVArtifact'>), 'X\_val': ArtifactSpec(description='Feature of the validtion dataset which can be used to guide the cleaning optimization process.', artifact\_type=<class 'dcbench.common.artifact.CSVArtifact'>), 'y\_test': ArtifactSpec(description='Labels of the test dataset.', artifact\_type=<class 'dcbench.common.artifact.CSVArtifact'>), 'y\_train': ArtifactSpec(description='Labels of the training dataset.', artifact\_type=<class 'dcbench.common.artifact.CSVArtifact'>), 'y\_val': ArtifactSpec(description='Labels of the validation dataset.', artifact\_type=<class 'dcbench.common.artifact.CSVArtifact'>)}

evaluate(*solution*)

Parameters solution (dcbench.tasks.budgetclean.problem.BudgetcleanSolution)

**Return type** *[dcbench.common.result.Result](#page-26-1)*

classmethod from\_id(*scenario\_id*)

–

**Parameters** scenario\_id (str) –

classmethod list()

<span id="page-29-3"></span>solve(*idx\_selected*, *\*\*kwargs*)

**Parameters**

```
• idx_selected (Any) –
```

```
• kwargs (Any) –
```
**Return type** *[dcbench.common.solution.Solution](#page-26-2)*

task\_id: str = 'budgetclean'

```
class CSVArtifact(artifact_id, **kwargs)
     Bases: dcbench.common.artifact.Artifact
```
**Parameters** artifact\_id (str) –

**Return type** None

```
DEFAULT_EXT: str = 'csv'
```
 $load()$ 

**Return type** pandas.core.frame.DataFrame

save(*data*)

Parameters data (pandas.core.frame.DataFrame) –

**Return type** None

<span id="page-29-1"></span>class DataPanelArtifact(*artifact\_id*, *\*\*kwargs*) Bases: [dcbench.common.artifact.Artifact](#page-18-2)

**Parameters** artifact\_id (str) –

**Return type** None

DEFAULT\_EXT: str = 'mk'

isdir: bool = True

 $load()$ 

**Return type** pandas.core.frame.DataFrame

save(*data*)

Parameters data (meerkat.datapanel.DataPanel) –

**Return type** None

<span id="page-29-0"></span>class MiniDataProblem(*id*, *artifacts*, *attributes=None*) Bases: [dcbench.common.problem.Problem](#page-25-0)

**Parameters**

- id  $(str)$  –
- artifacts (Mapping[str, [Artifact](#page-27-4)]) -
- attributes (Mapping[str, BASIC\_TYPE]) –

```
artifact\_species: Mapping[str, dchench.commonartfact.ArtifactSpec] = {'test_data':ArtifactSpec(description='A DataPanel of test examples with columns ``id``,
``input``, and ``target``.', artifact_type=<class
'dcbench.common.artifact.DataPanelArtifact'>), 'train_data':
ArtifactSpec(description='A DataPanel of train examples with columns ``id``,
``input``, and ``target``.', artifact_type=<class
'dcbench.common.artifact.DataPanelArtifact'>), 'val_data':
ArtifactSpec(description='A DataPanel of validation examples with columns ``id``,
``input``, and ``target``.', artifact_type=<class
'dcbench.common.artifact.DataPanelArtifact'>)}
```
evaluate(*solution*)

Parameters solution ([dcbench.common.solution.Solution](#page-26-2)) –

```
task_id: str = 'minidata'
```

```
class ModelArtifact(artifact_id, **kwargs)
     Bases: dcbench.common.artifact.Artifact
```
**Parameters** artifact\_id (str) –

**Return type** None

DEFAULT\_EXT: str = 'pt'

 $load()$ 

**Return type** dcbench.common.modeling.Model

save(*data*)

**Parameters** data (dcbench.common.modeling.Model) –

**Return type** None

<span id="page-30-0"></span>class Problem(*id*, *artifacts*, *attributes=None*) Bases: [dcbench.common.artifact.ArtifactContainer](#page-19-0)

**Parameters**

- id  $(str)$  –
- artifacts (Mapping[str, [Artifact](#page-27-4)]) -
- attributes (Mapping [str, BASIC\_TYPE]) -

container\_type: str = 'problem'

abstract evaluate(*solution*)

**Parameters** solution ([Solution](#page-31-1)) –

name: str

solution\_class: type

summary: str

<span id="page-30-1"></span>class SliceDiscoveryProblem(*id*, *artifacts*, *attributes=None*) Bases: [dcbench.common.problem.Problem](#page-25-0)

#### <span id="page-31-2"></span>**Parameters**

- id  $(str)$  –
- artifacts (Mapping[str, [Artifact](#page-27-4)]) -
- attributes (Mapping[str, BASIC\_TYPE]) –

```
dcbench.common.artifact.ArtifactSpec] = {'activations':
ArtifactSpec(description="A DataPanel of the model's activations with columns
`id`,`act`", artifact_type=<class 'dcbench.common.artifact.DataPanelArtifact'>),
'base_dataset': ArtifactSpec(description='A DataPanel representing the base dataset
with columns `id` and `image`.', artifact_type=<class
'dcbench.common.artifact.VisionDatasetArtifact'>), 'clip':
ArtifactSpec(description="A DataPanel of the image embeddings from OpenAI's CLIP
model", artifact_type=<class 'dcbench.common.artifact.DataPanelArtifact'>), 'model':
ArtifactSpec(description='A trained PyTorch model to audit.', artifact_type=<class
'dcbench.common.artifact.ModelArtifact'>), 'test_predictions':
ArtifactSpec(description="A DataPanel of the model's predictions with columns
`id`,`target`, and `probs.`", artifact_type=<class
'dcbench.common.artifact.DataPanelArtifact'>), 'test_slices':
ArtifactSpec(description='A DataPanel of the ground truth slice labels with columns
`id`, `slices`.', artifact_type=<class
'dcbench.common.artifact.DataPanelArtifact'>), 'val_predictions':
ArtifactSpec(description="A DataPanel of the model's predictions with columns
`id`,`target`, and `probs.`", artifact_type=<class
'dcbench.common.artifact.DataPanelArtifact'>)}
```
evaluate(*solution*)

SliceDiscoverySolution) –

**Parameters solution** (dcbench.tasks.slice\_discovery.problem.

**Return type** dict

solve(*pred\_slices\_dp*)

```
Parameters pred_slices_dp (meerkat.datapanel.DataPanel) –
```
**Return type** dcbench.tasks.slice\_discovery.problem.SliceDiscoverySolution

```
task_id: str = 'slice_discovery'
```

```
class Solution(id, artifacts, attributes=None)
     Bases: dcbench.common.artifact.ArtifactContainer
```
**Parameters**

- id  $(str)$  –
- artifacts (Mapping[str, [Artifact](#page-27-4)]) -
- attributes (Mapping[str, BASIC\_TYPE]) -

#### container\_type: str = 'solution'

<span id="page-31-0"></span>class Task(*task\_id*, *name*, *summary*, *problem\_class*, *solution\_class*, *baselines=Empty DataFrame Columns: [] Index: []*)

Bases: dcbench.common.table.RowMixin

<span id="page-32-1"></span>Task(task\_id: str, name: str, summary: str, problem\_class: type, solution\_class: type, baselines: dcbench.common.table.Table = Empty DataFrame Columns: [] Index: [])

#### **Parameters**

- task\_id  $(str)$  –
- name  $(str)$  –
- summary  $(str)$  –
- problem\_class  $(type)$  –
- solution\_class  $(type)$  –
- baselines (dcbench.common.table.Table) –

**Return type** None

```
baselines: dcbench.common.table.Table = Empty DataFrame Columns: [] Index: []
download_problems(include_artifacts=False)
```
**Parameters** include\_artifacts (bool) –

property local\_problems\_path

name: str

problem\_class: type

property problems

property problems\_path

property remote\_problems\_url

solution\_class: type

summary: str

task\_id: str

upload\_problems(*include\_artifacts=False*)

**Parameters** include\_artifacts (bool) –

```
write_problems(containers)
```
–

**Parameters containers** (Sequence [[dcbench.common.artifact.ArtifactContainer](#page-19-0)])

<span id="page-32-0"></span>class VisionDatasetArtifact(*artifact\_id*, *\*\*kwargs*) Bases: [dcbench.common.artifact.DataPanelArtifact](#page-20-1)

**Parameters** artifact\_id (str) –

**Return type** None

COLUMN\_SUBSETS = {'celeba': ['id', 'image', 'identity', 'split'], 'imagenet': ['id', 'image', 'name', 'synset']}

DEFAULT\_EXT: str = 'mk'

download(*force=False*)

**Parameters** force (bool) –

<span id="page-33-1"></span>classmethod from\_name(*name*)

**Parameters** name (str) –

isdir: bool = True

<span id="page-33-0"></span>class YAMLArtifact(*artifact\_id*, *\*\*kwargs*) Bases: [dcbench.common.artifact.Artifact](#page-18-2)

**Parameters** artifact\_id (str) –

**Return type** None

DEFAULT\_EXT: str = 'yaml'

load()

**Return type** pandas.core.frame.DataFrame

save(*data*)

**Parameters** data (Any) – **Return type** None

### **PYTHON MODULE INDEX**

### <span id="page-34-0"></span>d

dcbench, [24](#page-27-3) dcbench.common, [23](#page-26-3) dcbench.common.artifact, [15](#page-18-3) dcbench.common.download\_utils, [19](#page-22-0) dcbench.common.method, [22](#page-25-1) dcbench.common.problem, [22](#page-25-2) dcbench.common.result, [23](#page-26-4) dcbench.common.solution, [23](#page-26-5) dcbench.common.solve, [23](#page-26-6) dcbench.common.utils, [23](#page-26-7) dcbench.constants, [24](#page-27-1) dcbench.tasks, [24](#page-26-8) dcbench.version, [24](#page-27-2)

### **INDEX**

### <span id="page-36-0"></span>A

Artifact (*class in dcbench*), [24](#page-27-7) Artifact (*class in dcbench.common.artifact*), [15](#page-18-4) artifact\_specs (*ArtifactContainer attribute*), [16](#page-19-1) artifact\_specs (*BudgetcleanProblem attribute*), [25](#page-28-1) artifact\_specs (*MiniDataProblem attribute*), [26](#page-29-3) artifact\_specs (*Problem attribute*), [22](#page-25-3) artifact\_specs (*SliceDiscoveryProblem attribute*), [28](#page-31-2) artifact\_specs (*Solution attribute*), [23](#page-26-9) artifact\_type (*ArtifactSpec attribute*), [17](#page-20-2) ArtifactContainer (*class in dcbench.common.artifact*), [16](#page-19-1) ArtifactSpec (*class in dcbench.common.artifact*), [17](#page-20-2)

### B

baselines (*Task attribute*), [29](#page-32-1) BudgetcleanProblem (*class in dcbench*), [25](#page-28-1)

# $\mathcal{C}$

![](_page_36_Picture_559.jpeg)

## D

DataPanelArtifact (*class in dcbench*), [26](#page-29-3) DataPanelArtifact (*class in dcbench.common.artifact*), [17](#page-20-2) dcbench module, [24](#page-27-7) dcbench.common module, [23](#page-26-9) dcbench.common.artifact

module, [15](#page-18-4) dcbench.common.download\_utils module, [19](#page-22-1) dcbench.common.method module, [22](#page-25-3) dcbench.common.problem module, [22](#page-25-3) dcbench.common.result module, [23](#page-26-9) dcbench.common.solution module, [23](#page-26-9) dcbench.common.solve module, [23](#page-26-9) dcbench.common.utils module, [23](#page-26-9) dcbench.constants module, [24](#page-27-7) dcbench.tasks module, [24](#page-27-7) dcbench.version module, [24](#page-27-7) DEFAULT\_EXT (*Artifact attribute*), [15,](#page-18-4) [24](#page-27-7) DEFAULT\_EXT (*CSVArtifact attribute*), [17,](#page-20-2) [26](#page-29-3) DEFAULT\_EXT (*DataPanelArtifact attribute*), [17,](#page-20-2) [26](#page-29-3) DEFAULT\_EXT (*ModelArtifact attribute*), [18,](#page-21-0) [27](#page-30-3) DEFAULT\_EXT (*VisionDatasetArtifact attribute*), [18,](#page-21-0) [29](#page-32-1) DEFAULT\_EXT (*YAMLArtifact attribute*), [18,](#page-21-0) [30](#page-33-1) description (*ArtifactSpec attribute*), [17](#page-20-2) download() (*Artifact method*), [15,](#page-18-4) [24](#page-27-7) download() (*ArtifactContainer method*), [16](#page-19-1) download() (*VisionDatasetArtifact method*), [18,](#page-21-0) [29](#page-32-1) download\_and\_extract\_archive() (*in module dcbench.common.download\_utils*), [20](#page-23-0) download\_file\_from\_google\_drive() (*in module dcbench.common.download\_utils*), [20](#page-23-0) download\_problems() (*Task method*), [29](#page-32-1) download\_url() (*in module dcbench.common.download\_utils*), [20](#page-23-0)

### E

emb (*Method.Config attribute*), [22](#page-25-3) emb\_group (*Method.Config attribute*), [22](#page-25-3) evaluate() (*BudgetcleanProblem method*), [25](#page-28-1) evaluate() (*MiniDataProblem method*), [27](#page-30-3) evaluate() (*Problem method*), [22,](#page-25-3) [27](#page-30-3) evaluate() (*SliceDiscoveryProblem method*), [28](#page-31-2) extract\_archive() (*in module dcbench.common.download\_utils*), [20](#page-23-0)

### F

from\_artifacts() (*ArtifactContainer class method*), [16](#page-19-1) from\_data() (*Artifact class method*), [15,](#page-18-4) [24](#page-27-7) from\_id() (*BudgetcleanProblem class method*), [25](#page-28-1) from\_name() (*VisionDatasetArtifact class method*), [18,](#page-21-0) [30](#page-33-1) from\_yaml() (*Artifact static method*), [15,](#page-18-4) [24](#page-27-7) from\_yaml() (*ArtifactContainer static method*), [16](#page-19-1)

# G

gen\_bar\_updater() (*in module dcbench.common.download\_utils*), [21](#page-24-0)

### I

is\_downloaded (*Artifact property*), [15,](#page-18-4) [24](#page-27-7) is\_downloaded (*ArtifactContainer property*), [16](#page-19-1) is\_uploaded (*Artifact property*), [15,](#page-18-4) [24](#page-27-7) is\_uploaded (*ArtifactContainer property*), [16](#page-19-1) isdir (*Artifact attribute*), [15,](#page-18-4) [24](#page-27-7) isdir (*DataPanelArtifact attribute*), [17,](#page-20-2) [26](#page-29-3) isdir (*VisionDatasetArtifact attribute*), [18,](#page-21-0) [30](#page-33-1) iterable\_to\_str() (*in module dcbench.common.download\_utils*), [21](#page-24-0)

## L

list() (*BudgetcleanProblem class method*), [25](#page-28-1) list\_dir() (*in module dcbench.common.download\_utils*), [21](#page-24-0) list\_files() (*in module dcbench.common.download\_utils*), [21](#page-24-0) load() (*Artifact method*), [15,](#page-18-4) [24](#page-27-7) load() (*CSVArtifact method*), [17,](#page-20-2) [26](#page-29-3) load() (*DataPanelArtifact method*), [17,](#page-20-2) [26](#page-29-3) load() (*ModelArtifact method*), [18,](#page-21-0) [27](#page-30-3) load() (*Result static method*), [23](#page-26-9) load() (*YAMLArtifact method*), [18,](#page-21-0) [30](#page-33-1) local\_path (*Artifact property*), [15,](#page-18-4) [24](#page-27-7) local\_problems\_path (*Task property*), [29](#page-32-1)

## M

Method (*class in dcbench.common.method*), [22](#page-25-3) Method.Config (*class in dcbench.common.method*), [22](#page-25-3) MiniDataProblem (*class in dcbench*), [26](#page-29-3) ModelArtifact (*class in dcbench*), [27](#page-30-3) ModelArtifact (*class in dcbench.common.artifact*), [18](#page-21-0) module dcbench, [24](#page-27-7) dcbench.common, [23](#page-26-9) dcbench.common.artifact, [15](#page-18-4) dcbench.common.download\_utils, [19](#page-22-1) dcbench.common.method, [22](#page-25-3) dcbench.common.problem, [22](#page-25-3) dcbench.common.result, [23](#page-26-9) dcbench.common.solution, [23](#page-26-9) dcbench.common.solve, [23](#page-26-9) dcbench.common.utils, [23](#page-26-9) dcbench.constants, [24](#page-27-7) dcbench.tasks, [24](#page-27-7) dcbench.version, [24](#page-27-7)

### N

n\_slices (*Method.Config attribute*), [22](#page-25-3) name (*Problem attribute*), [22,](#page-25-3) [27](#page-30-3) name (*Task attribute*), [29](#page-32-1)

### P

Problem (*class in dcbench*), [27](#page-30-3) Problem (*class in dcbench.common.problem*), [22](#page-25-3) problem\_class (*Task attribute*), [29](#page-32-1) problems (*Task property*), [29](#page-32-1) problems\_path (*Task property*), [29](#page-32-1)

## R

remote\_problems\_url (*Task property*), [29](#page-32-1) remote\_url (*Artifact property*), [15,](#page-18-4) [24](#page-27-7) RESOURCES\_REQUIRED (*Method attribute*), [22](#page-25-3) Result (*class in dcbench.common.result*), [23](#page-26-9) Result (*class in dcbench.common.solution*), [23](#page-26-9)

# S

save() (*Artifact method*), [16,](#page-19-1) [24](#page-27-7) save() (*CSVArtifact method*), [17,](#page-20-2) [26](#page-29-3) save() (*DataPanelArtifact method*), [18,](#page-21-0) [26](#page-29-3) save() (*ModelArtifact method*), [18,](#page-21-0) [27](#page-30-3) save() (*Result method*), [23](#page-26-9) save() (*YAMLArtifact method*), [18,](#page-21-0) [30](#page-33-1) SliceDiscoveryProblem (*class in dcbench*), [27](#page-30-3) Solution (*class in dcbench*), [28](#page-31-2) Solution (*class in dcbench.common.solution*), [23](#page-26-9) solution\_class (*Problem attribute*), [22,](#page-25-3) [27](#page-30-3) solution\_class (*Task attribute*), [29](#page-32-1) solve() (*BudgetcleanProblem method*), [26](#page-29-3) solve() (*SliceDiscoveryProblem method*), [28](#page-31-2) summary (*Problem attribute*), [22,](#page-25-3) [27](#page-30-3) summary (*Task attribute*), [29](#page-32-1)

### T

Task (*class in dcbench*), [28](#page-31-2)

task\_id (*ArtifactContainer attribute*), [16](#page-19-1) task\_id (*BudgetcleanProblem attribute*), [26](#page-29-3) task\_id (*MiniDataProblem attribute*), [27](#page-30-3) task\_id (*SliceDiscoveryProblem attribute*), [28](#page-31-2) task\_id (*Task attribute*), [29](#page-32-1) to\_yaml() (*Artifact static method*), [16,](#page-19-1) [25](#page-28-1) to\_yaml() (*ArtifactContainer static method*), [17](#page-20-2)

# $\cup$

upload() (*Artifact method*), [16,](#page-19-1) [25](#page-28-1) upload() (*ArtifactContainer method*), [17](#page-20-2) upload\_problems() (*Task method*), [29](#page-32-1)

### V

verify\_str\_arg() (*in module dcbench.common.download\_utils*), [21](#page-24-0) VisionDatasetArtifact (*class in dcbench*), [29](#page-32-1) VisionDatasetArtifact (*class in dcbench.common.artifact*), [18](#page-21-0)

# W

write\_problems() (*Task method*), [29](#page-32-1)

# X

xmodal\_emb (*Method.Config attribute*), [22](#page-25-3)

### Y

YAMLArtifact (*class in dcbench*), [30](#page-33-1) YAMLArtifact (*class in dcbench.common.artifact*), [18](#page-21-0)